# **DVD**

# **Summary of Contributions**  *Manual of Geographic Information Systems*

*Qingmin Meng,* DVD Editor

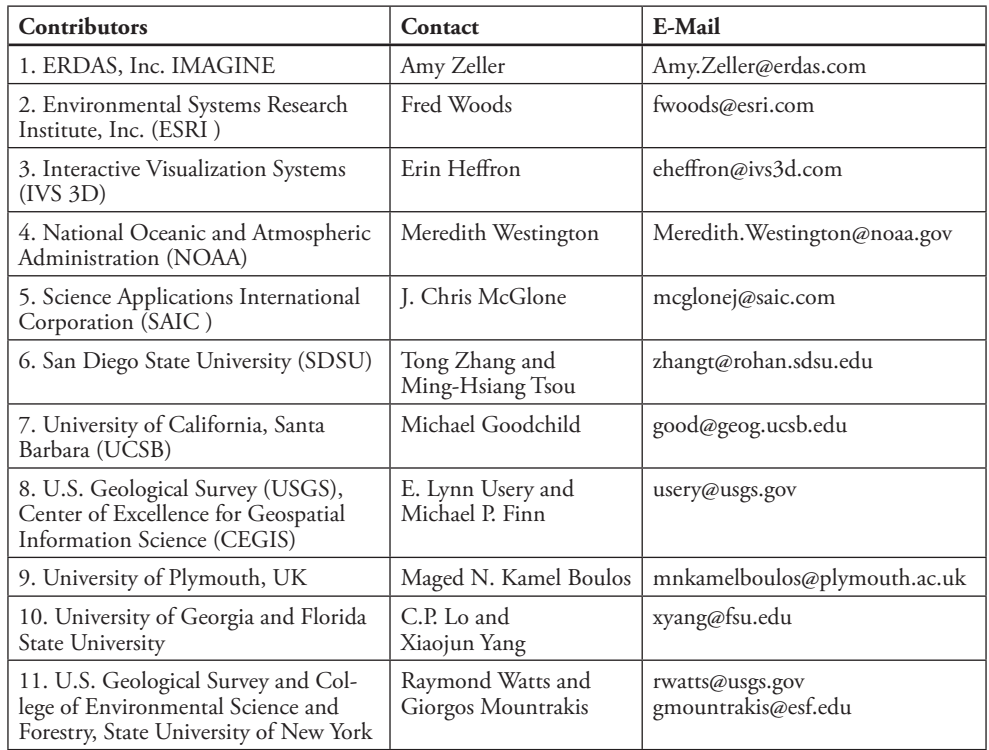

**Table 1** ASPRS Manual of GIS DVD Contributors.

**Table 2** Contributions from ERDAS, Inc.

| <b>Topics</b>                       | Content                                                                                      |
|-------------------------------------|----------------------------------------------------------------------------------------------|
| 1.1 Data Sharing with ERDAS TITAN   | Movies on loading and sharing data via the TITAN<br>Client, and administering a TITAN GeoHub |
| 1.2 Introduction to ERDAS ADE       | Real time enterprise data editing in the field                                               |
| 1.3 ERDAS IMAGINE Objective         | Movies on object-based, multi-scale classification and<br>feature extraction capabilities    |
| 1.4 ERDAS Image Web Server (IWS)    | A high-speed, specialized server for large images and<br>many users                          |
| 1.5 ERDAS Photogrammetry: LPS       | Stereo feature extraction and FeatureAssist for ArcGIS                                       |
| 1.6 ERDAS Stereo Analyst for ArcGIS | Real stereo feature extraction within ArcGIS                                                 |

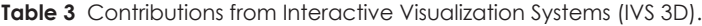

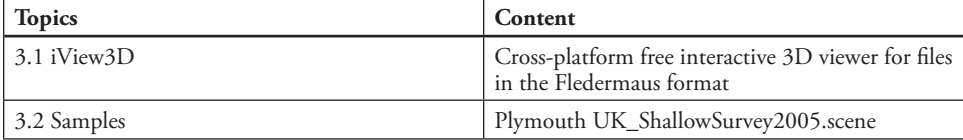

# 2 **Summary of the Contributions for the DVD in the ASPRS GIS Manual**

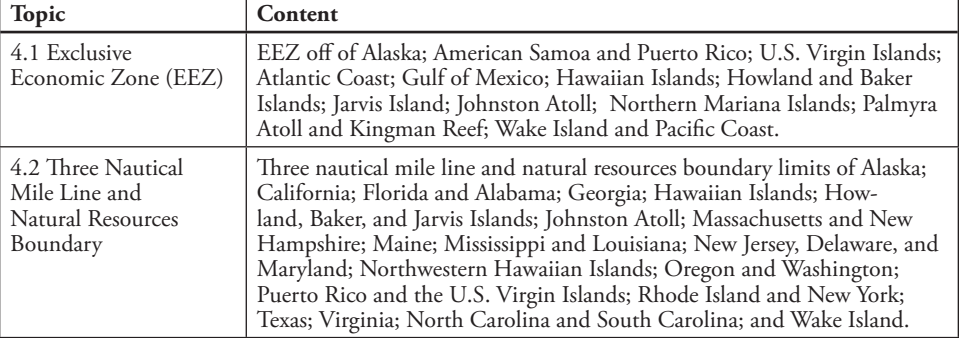

#### **Table 4** Contributions from NOAA.

#### **Table 5** Contributions from SAIC.

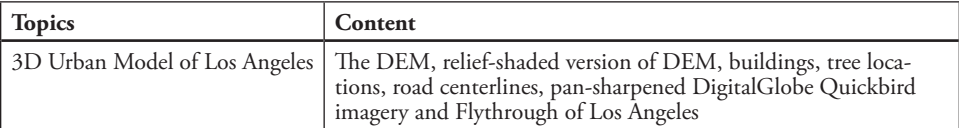

**Table 6** Contributions from San Diego State University (SDSU).

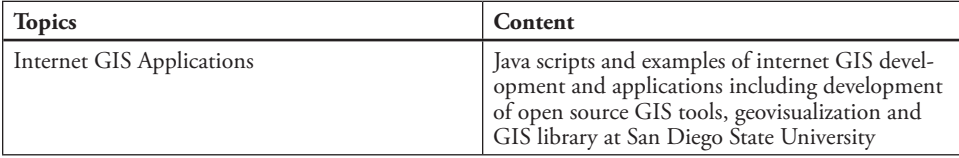

Table 7 Contributions from the University of California, Santa Barbara (UCSB).

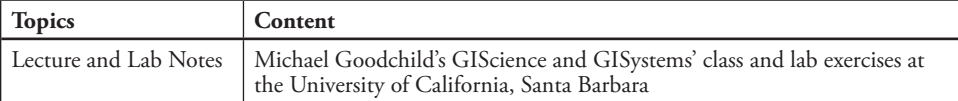

**Table 8** Contributions from U.S. Geological Survey (USGS), Center of Excellence for Geospatial Information Science (CEGIS).

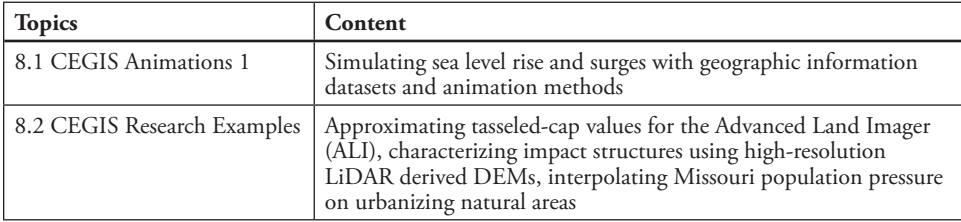

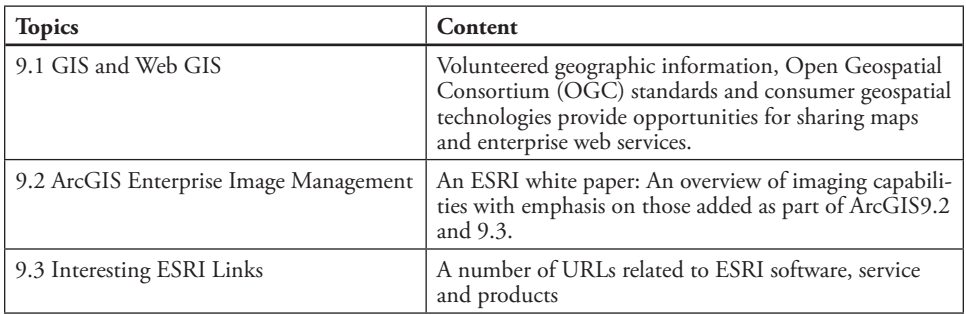

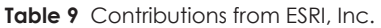

## **Summary of the Contributions for the DVD in the ASPRS GIS Manual** 3

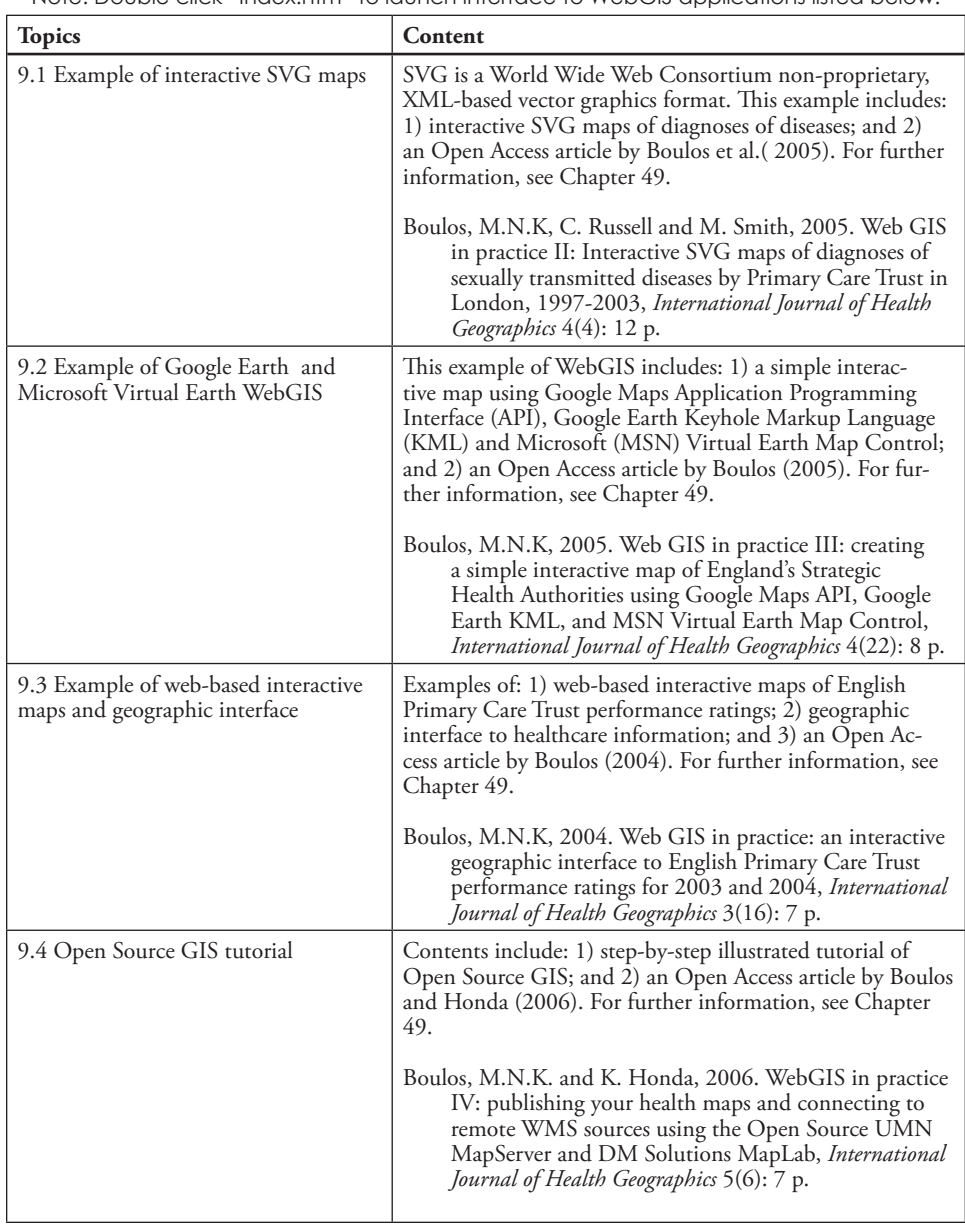

**Table 10** Contributions from University of Plymouth, UK Note: Double click "Index.htm" to launch interface to WebGIS applications listed below.

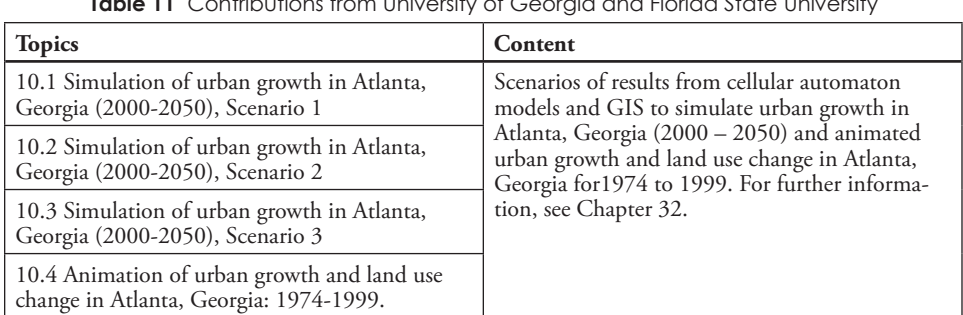

**Table 11** Contributions from University of Georgia and Florida State University

# **Manual of Geographic Information Systems**

## 4 **Summary of the Contributions for the DVD in the ASPRS GIS Manual**

| <b>Topics</b>                  | Content                                                                                                    |
|--------------------------------|----------------------------------------------------------------------------------------------------|
| 11.1 Animation of urban growth | Movie animation showing loss of roadless volume due to urban<br>expansion along the Front Range near Denver, Colorado and<br>more widespread loss in small fragments farther north of Den-<br>ver: 1937-1997. For further information, see Chapter 34. |

**Table 12** Contributions from U.S. Geological Survey College of Environmental Science and Forestry, State University of New York